## www.microsoft.com/office /launch97/

MICROSOFT OFFICE 97 LAUNCH 1 OF 7

APPEARS AS CONSECUTIVE SINGLE PAGES SPACED THROUGHOUT A MAGAZINE

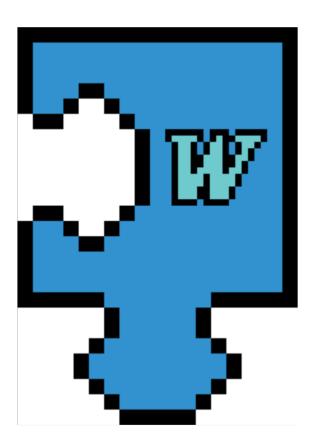

It started like this: A few years ago, for a small summer promotion, someone from Microsoft decided to put four popular Microsoft applications into a box to see what would happen. They called the box "Office". It happened to be a good summer and we sold a lot of boxes. But still, they were *boxes*. Then someone else from Microsoft decided that these specific applications would work better if they worked together and worked the same way. Now, next chapter. The idea that made this whole thing take off - the idea that things connected >

Word 97 - makes word processing faster, easier, and backed by the power of the Internet. New: Web toolbar - offers the navigation and searching tools of the web. New: Save as HTML - saves any word document as HTML format with the click of a button. New: AutoCorrect Grammer and Spelling - checks, and lets you correct spelling and grammar as you type. New: Auto Summarize - creates a summary of the content of any document or e-mail message. New: Office Art - drawing tools with 3-D effects, shadows, multicolored fills, textures and curves.

www.microsoft.com/office/launch97/word/

It started like this: A few years ago, for a small summer promotion, someone from Microsoft decided to put four popular Microsoft applications into a box to see what would happen. They called the box "Office". It happened to be a good summer and we sold a lot of boxes. But still, they were *boxes*. Then someone else from Microsoft decided that these specific applications would work better if they worked together and worked the same way. Now, next chapter. The idea that made this whole thing take off – the idea that things connected >

Word 97 - makes word processing faster, easier, and backed by the power of the Internet. New: Web toolbar - offers the navigation and searching tools of the web. New: Save as HTML - saves any word document as HTML format with the click of a button. New: AutoCorrect Grammer and Spelling - checks, and lets you correct spelling and grammar as you type. New: Auto Summarize - creates a summary of the content of any document or e-mail message. New: Office Art - drawing tools with 3-D effects, shadows, multicolored fills, textures and curves.

www.microsoft.com/office/launch97/word/

MICROSOFT OFFICE 97 LAUNCH 2 OF 7

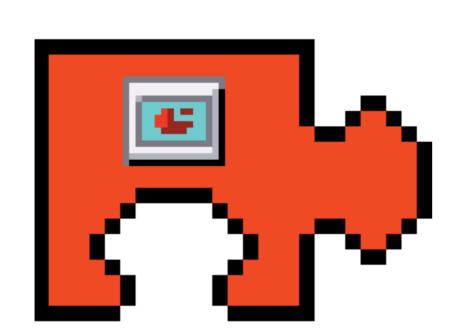

< are better than things apart, has been taken, literally, to the ends of the earth. Office97 connects you to everything and everyone everywhere because Office97 is connected, perpetually and inexorably, to the Internet. Think about this. This means that your office can reach out to the entire world and talk and trade and share anything. This means that you can create a sales report in Word, for example, and with one click, post your report on the Internet for your sales force in the field to read. This means you can post spreadsheets to the >

PowerPoint - lets you build powerful presentations and show them anywhere. New: Save as HTML Wizard - automatically turns your file into a presentation for posting to the web. New: Auto Connect Wizard - a new way to structure presentations. New: Clip Gallery Live - access to updated clip art on the web. New: Action Buttons - create hyperlinks within your presentations. Allowing the user to read other slides, documents or Internet files, New: Office Art - improved drawing tools, 3-D and text effects, symbols and textures.

www.microsoft.com/office/launch97/powerpoint/

< are better than things apart, has been taken, literally, to the ends of the earth. Office97 connects you to everything and everyone everywhere because Office97 is connected, perpetually and inexorably, to the Internet. Think about this. This means that your office can reach out to the entire world and talk and trade and share anything. This means that you can create a sales report in Word, for example, and with one click, post your report on the Internet for your sales force in the field to read. This means you can post spreadsheets to the >

PowerPoint - lets you build powerful presentations and show them anywhere. New: Save as HTML Wizard - automatically turns your file into a presentation for posting to the web. New: Auto Connect Wizard - a new way to structure presentations. New: Clip Gallery Live - access to updated clip art on the web. New: Action Buttons - create hyperlinks within your presentations. Allowing the user to read other slides, documents or Internet files. New: Office Art - improved drawing tools, 3-D and text effects, symbols and textures.

www.microsoft.com/office/launch97/powerpoint/

LNUNCH OFFICE

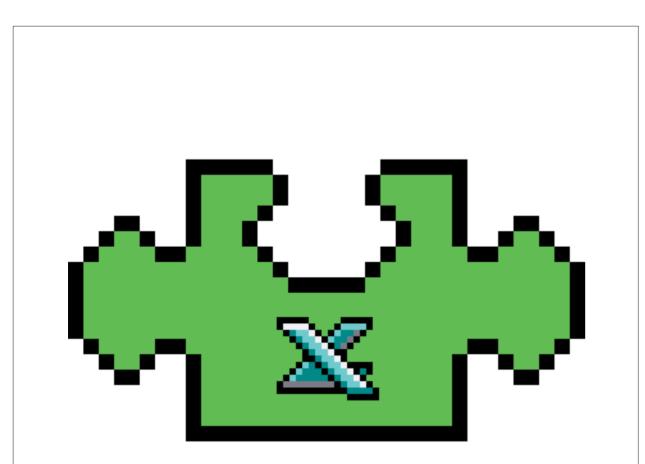

< web so the accounting department can actually know what's going on. This means you can create and post fun animated presentations to millions of potential customers. This means you can have instant and immediate updates on sales and inventory. This means that from now on, things are going to be different. Now, what wizardry must you possess to make all this happen? Let's put it this way: If you know how to write a document in Word, you can be out and about and posting things on the Internet with a one simple click. Just like >

Excel 97- lets you create spreadsheets simply and quickly. Improved: Chart Wizard – helps you build and format charts more easily. New: Internet viewer - makes MS Excel files readable to people who don't have Excel. New: URL's in formulas - allows formulas to be built using data from web sites. New: Multiple undo – allows you to undo multiple steps. New: Web queries lets you perform automatic data queries from Web locations without programming.

www.microsoft.com/office/launch97/excel/

< web so the accounting department can actually know what's going on. This means you can create and post fun animated presentations to millions of potential customers. This means you can have instant and immediate updates on sales and inventory. This means that from now on, things are going to be different. Now, what wizardry must you possess to make all this happen? Let's put it this way: If you know how to write a document in Word, you can be out and about and posting things on the Internet with a one simple click. Just like >

Excel 97- lets you create spreadsheets simply and quickly. Improved: Chart Wizard – helps you build and format charts more easily. New: Internet viewer - makes MS Excel files readable to people who don't have Excel. New: URL's in formulas - allows formulas to be built using data from web sites. New: Multiple undo – allows you to undo multiple steps. New: Web queries - lets you perform automatic data queries from Web locations without programming.

www.microsoft.com/office/launch97/excel/

MICROSOFT OFFICE 97 LAUN 4 OF 7

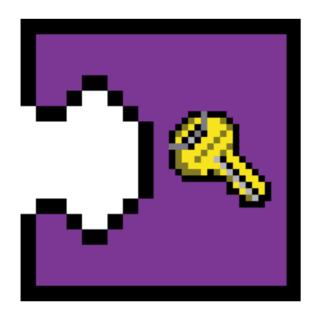

< that. One click. You don't have to learn HTML, you don't have to hire consultants, you don't have to read reams of reference. It's easy and it's fast and that's the way it is. A few other important things you should know about Office97: First, each and every application you see here is better, faster, brighter, and easier to use. Second, each application links and searches and uses information the same way, so once you've got the hang of one piece of the puzzle, you know them all. Lastly, with all this new input flying around, we >

Access - lets you build and organize your data bases fast. New: Publish to the Web - converts data or reports into HTML so you can create dynamic interactive database pages for the web or Intranet. New: Simple Query Wizard -sorts through database information and helps you organize. Improved: Database Wizard - automatically builds tables, queries, forms, and reports from multiple full-featured templates. Improved: Form and Report Wizards - adapts forms and reports to accommodate the data you want to include.

www.microsoft.com/office/launch97/access/

< that. One click. You don't have to learn HTML, you don't have to hire consultants, you don't have to read reams of reference. It's easy and it's fast and that's the way it is. A few other important things you should know about Office97: First, each and every application you see here is better, faster, brighter, and easier to use. Second, each application links and searches and uses information the same way, so once you've got the hang of one piece of the puzzle, you know them all. Lastly, with all this new input flying around, we >

Access - lets you build and organize your data bases fast. New: Publish to the Web - converts data or reports into HTML so you can create dynamic interactive database pages for the web or Intranet. New: Simple Query Wizard -sorts through database information and helps you organize. Improved: Database Wizard - automatically builds tables, queries, forms, and reports from multiple full-featured templates. Improved: Form and Report Wizards - adapts forms and reports to accommodate the data you want to include.

www.microsoft.com/office/launch97/access/

MICROSOFT OFFICE 97 LAUNCH 5 OF 7

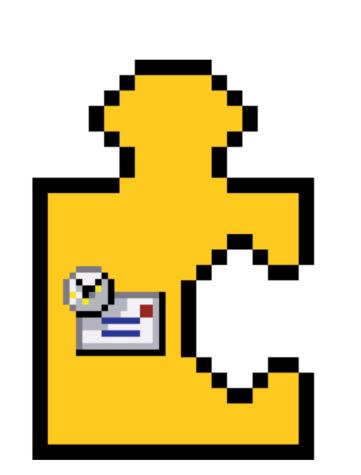

< knew you'd need help keeping everything straight, so we've added a new application to the Office family called Outlook. Outlook is basically a supercharged, super-efficient secretary that keeps track of your e-mail and makes and breaks appointments and tells you when you're late and pretty-much eliminates the using and losing of sticky notes forever. And like any Office 97 program, it lets you share, move and link anything without having to go jumping back and forth between applications all day. This is the new idea. It's called Office97. >

Outlook 97 - Puts everything you need to organize your life in one place. New: Outlook bar central navigation tool that provides shortcuts to Outlook information. Web favorites, and documents. New: Auto Preview - allows you to view the first three lines of each e-mail message. New: Document Explorer - lets you view, browse, and find Office documents. New: AutoCreate - helps you create task lists appointments and contacts from e-mail New: Meeting Planner displays the free and busy times for a list of team members for easy scheduling of meetings.

www.microsoft.com/office/launch97/outlook/

< knew you'd need help keeping everything straight, so we've added a new application to the Office family called Outlook. Outlook is basically a supercharged, super-efficient secretary that keeps track of your e-mail and makes and breaks appointments and tells you when you're late and pretty-much eliminates the using and losing of sticky notes forever. And like any Office 97 program. it lets you share, move and link anything without having to go jumping back and forth between applications all day. This is the new idea. It's called Office97. >

Outlook 97 - Puts everything you need to organize your life in one place. New: Outlook bar central navigation tool that provides shortcuts to Outlook information, Web favorites, and documents. New: Auto Preview - allows you to view the first three lines of each e-mail message. New: Document Explorer - lets you view, browse, and find Office documents. New: AutoCreate - helps you create task lists, appointments, and contacts from e-mail. New: Meeting Planner displays the free and busy times for a list of team members for easy scheduling of meetings.

www.microsoft.com/office/launch97/outlook/

LNUNCH 5 OFFICE

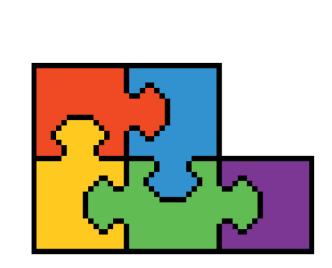

< Everything is connected. And you are connected to everything.

< Everything is connected. And you are connected to everything.

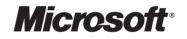

Where do you want to go today?

LAUNCH MCROSOFT OFFICE 97 7 OF 7

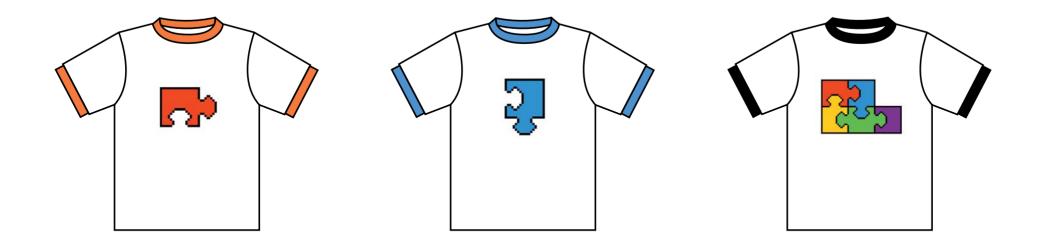

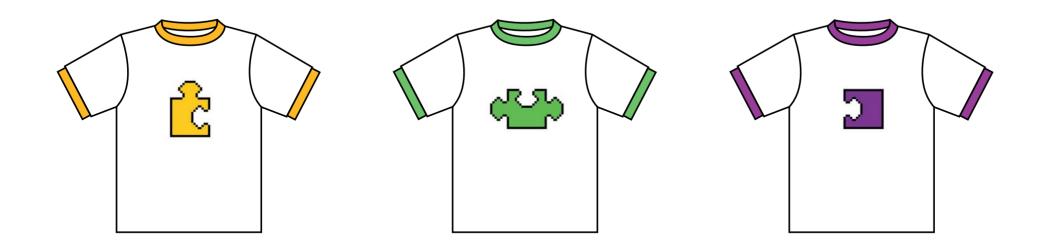

MICROSOFT OFFICE 97 LAUNCH T-SHIRTS

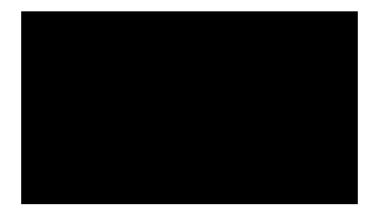

## STON@JONSTON.COM